Functional Abstraction

Announcements

Office Hours: You Should Go!

Office Hours: You Should Go!

#### **You are not alone!**

Office Hours: You Should Go!

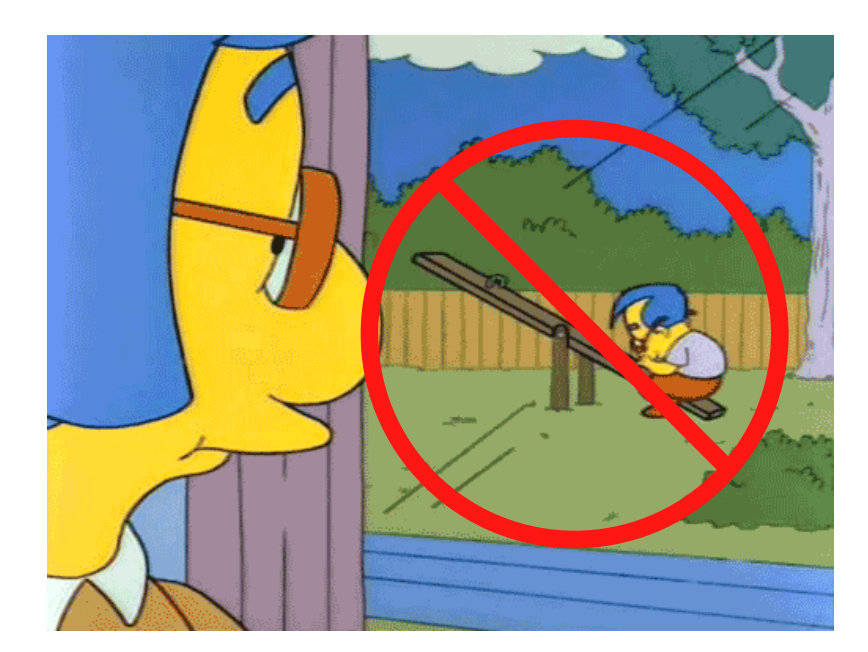

#### **You are not alone!**

https://cs61a.org/office-hours/

Partial Function Application & Currying

```
def make_adder(n):
     def adder(k):
         return n + k
     return adder
```

```
def make_adder(n):
    def adder(k):
 return n + k
 return n + k return adder
               def add(n, k):
```
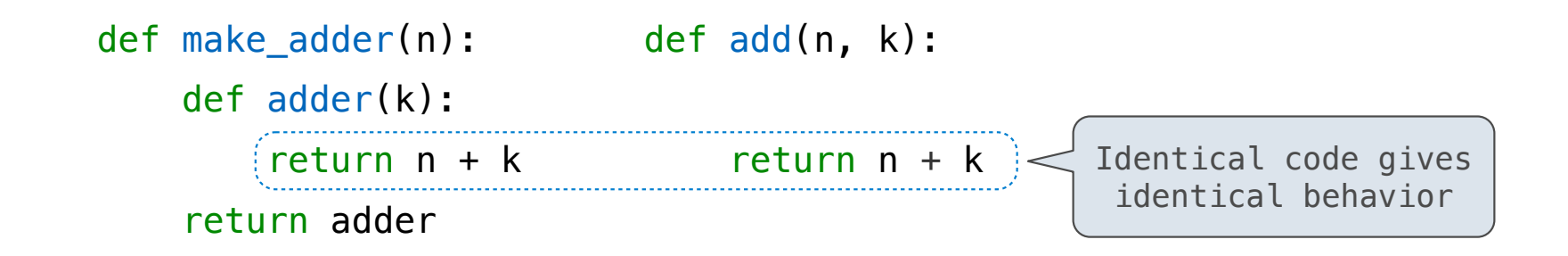

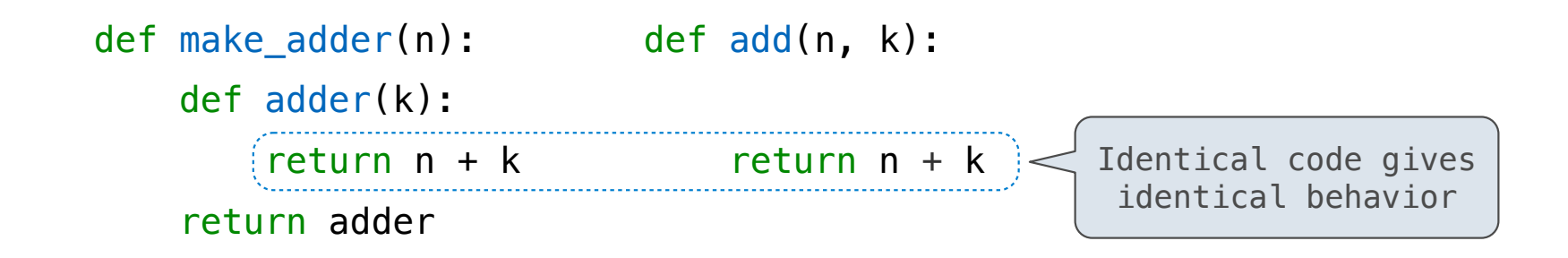

make\_adder(3) returns a function that bundles together two things:

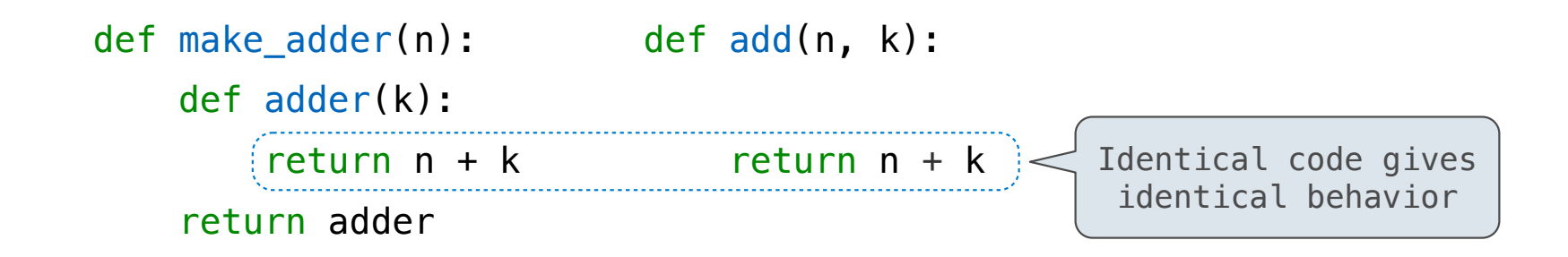

make\_adder(3) returns a function that bundles together two things:

• The function's behavior: return n + k

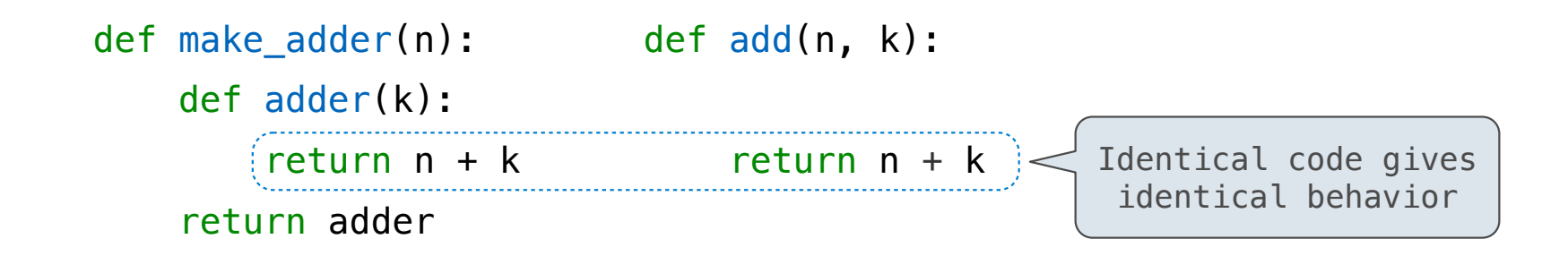

make\_adder(3) returns a function that bundles together two things:

- The function's behavior: return n + k
- The value of n: 3

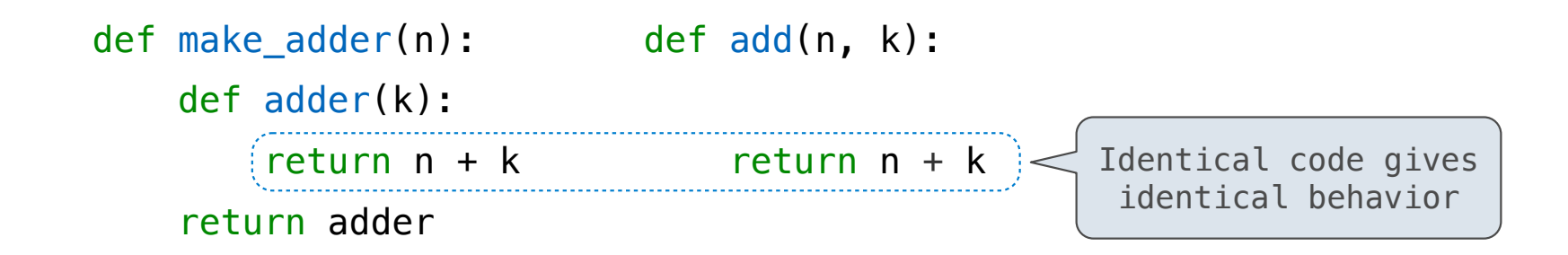

make  $adder(3)$  returns a function that bundles together two things:

- The function's behavior: return n + k
- The value of n: 3

add( $3, 4$ ) applies addition to the arguments  $3$  and  $4$ , while make adder(3) *partially applies* addition, but is still waiting for k.

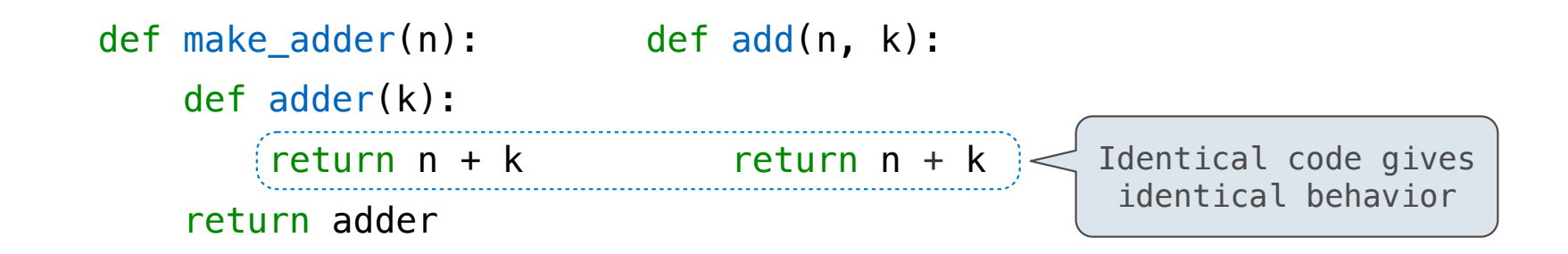

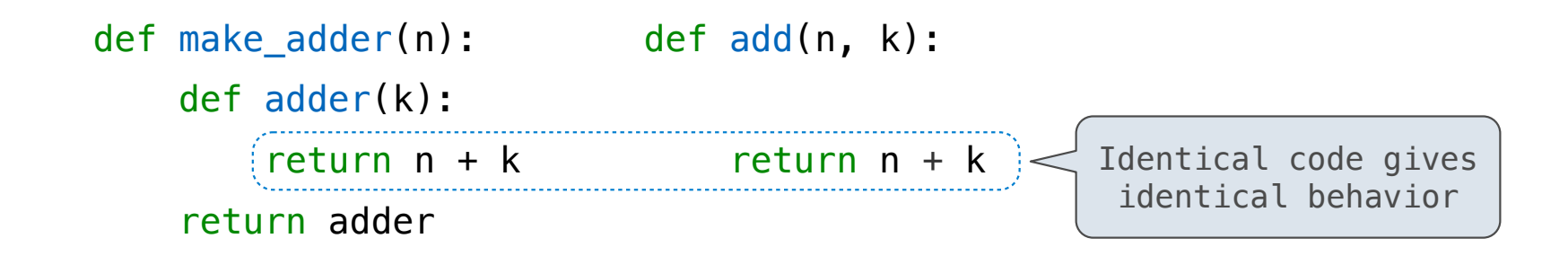

**Curry**: Transform a multi-argument function into a single-argument, higher-order function with the same behavior.

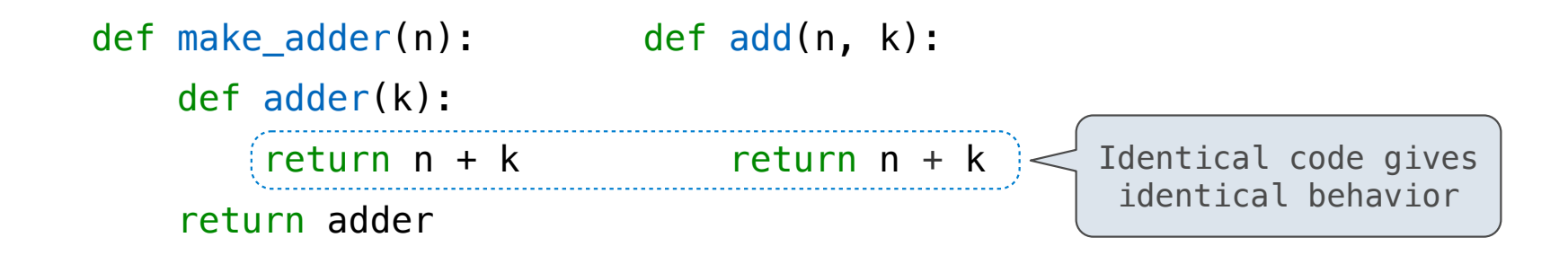

**Curry**: Transform a multi-argument function into a single-argument, higher-order function with the same behavior.

```
>>> make_adder(2)(3)
5
\gg add(2, 3)
5
```
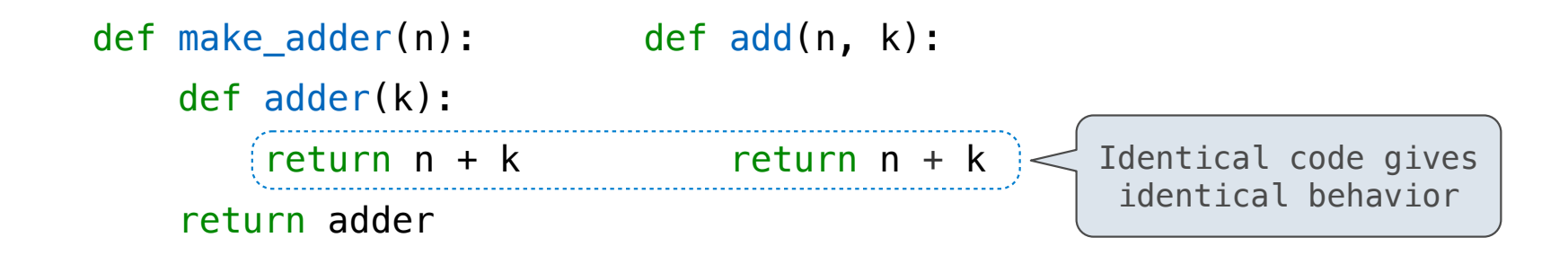

**Curry**: Transform a multi-argument function into a single-argument, higher-order function with the same behavior.

```
>>> make_adder(2)(3)
5
\gg add(2, 3)
5
```
(Demo)

Lambda Function Environments

A lambda function's parent is the current frame in which the lambda expression is evaluated

https://pythontutor.com/composingprograms.html#code=a%20%3D%201%0Adef%20f%28g%29%3A%0A%20%20%20%20a%20%3D%202%0A%20%20%20%20return%20lambda%20y%3A%20a%20\*%20g%28y%29%0Af%28lambda%20y%3A%20a%20%2B%20y%29%28a%29&cumulative=true&curInstr=0&mode=display&origin=composingprograms.js&py=3&rawInputLstJSON=%5B%5D

8

A lambda function's parent is the current frame in which the lambda expression is evaluated

```
a = 1\mathbf{1}def f(g):
\overline{2}\overline{3}a = 2return lambda y: a * g(y)
\overline{4}f(lambda y: a + y)(a)
5
```
https://pythontutor.com/composingprograms.html#code=a%20%3D%201%0Adef%20f%28g%29%3A%0A%20%20%20%20a%20%3D%202%0A%20%20%20%20return%20lambda%20y%3A%20a%20\*%20g%28y%29%0Af%28lambda%20y%3A%20a%20%2B%20y%29%28a%29&cumulative=true&curInstr=0&mode=display&origin=composingprograms.js&py=3&rawInputLstJSON=%5B%5D

A lambda function's parent is the current frame in which the lambda expression is evaluated

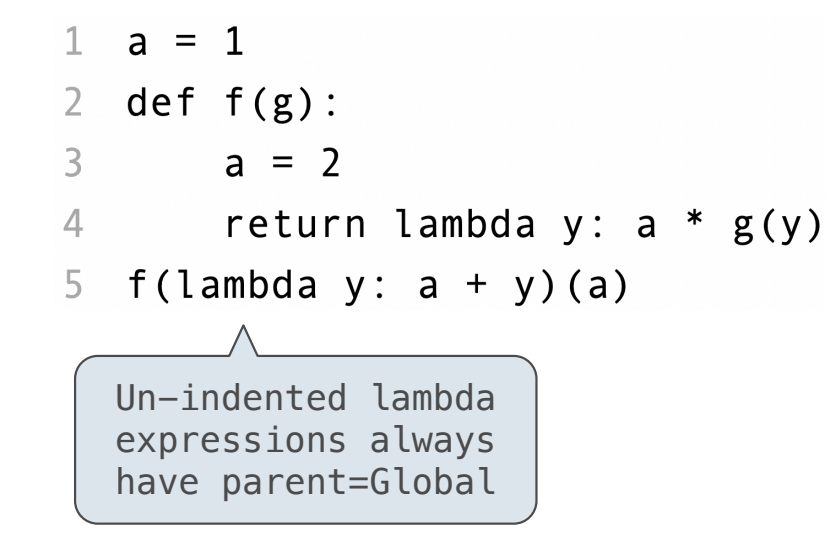

https://pythontutor.com/composingprograms.html#code=a%20%3D%201%0Adef%20f%28q%29%3A%0A%20%20%20a%

A lambda function's parent is the current frame in which the lambda expression is evaluated

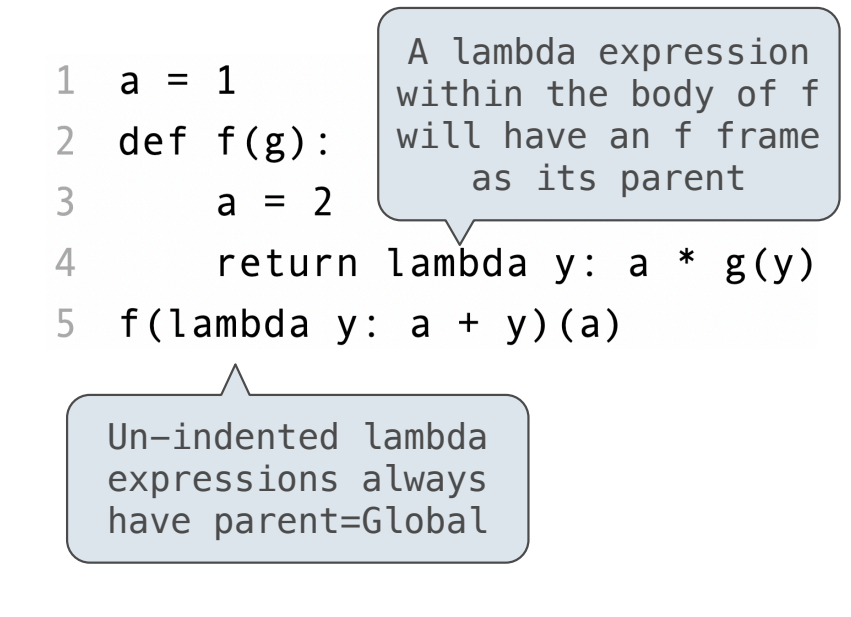

https://pythontutor.com/composingprograms.html#code=a%20%3D%201%0Adef%20f%28g%29%3A%0A%20%20%20%20a%20%3D%202%0A%20%20%20%20return%20lambda%20y%3A%20a%20\*%20g%28y%29%0Af%28lambda%20y%3A%20a%20%2B%20y%29%28a%29&cumulative=true&curInstr=0&mode=display&origin=composingprograms.js&py=3&rawInputLstJSON=%5B%5D

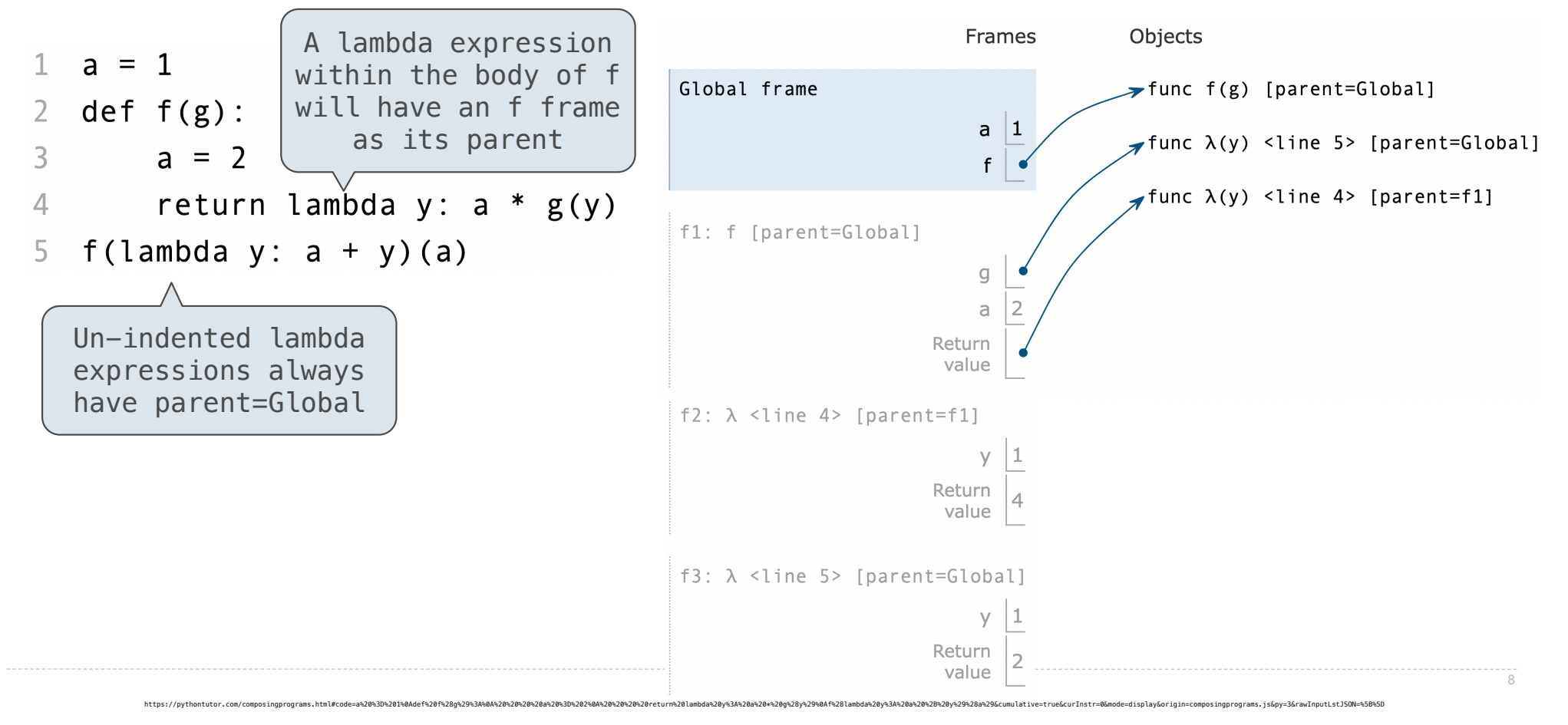

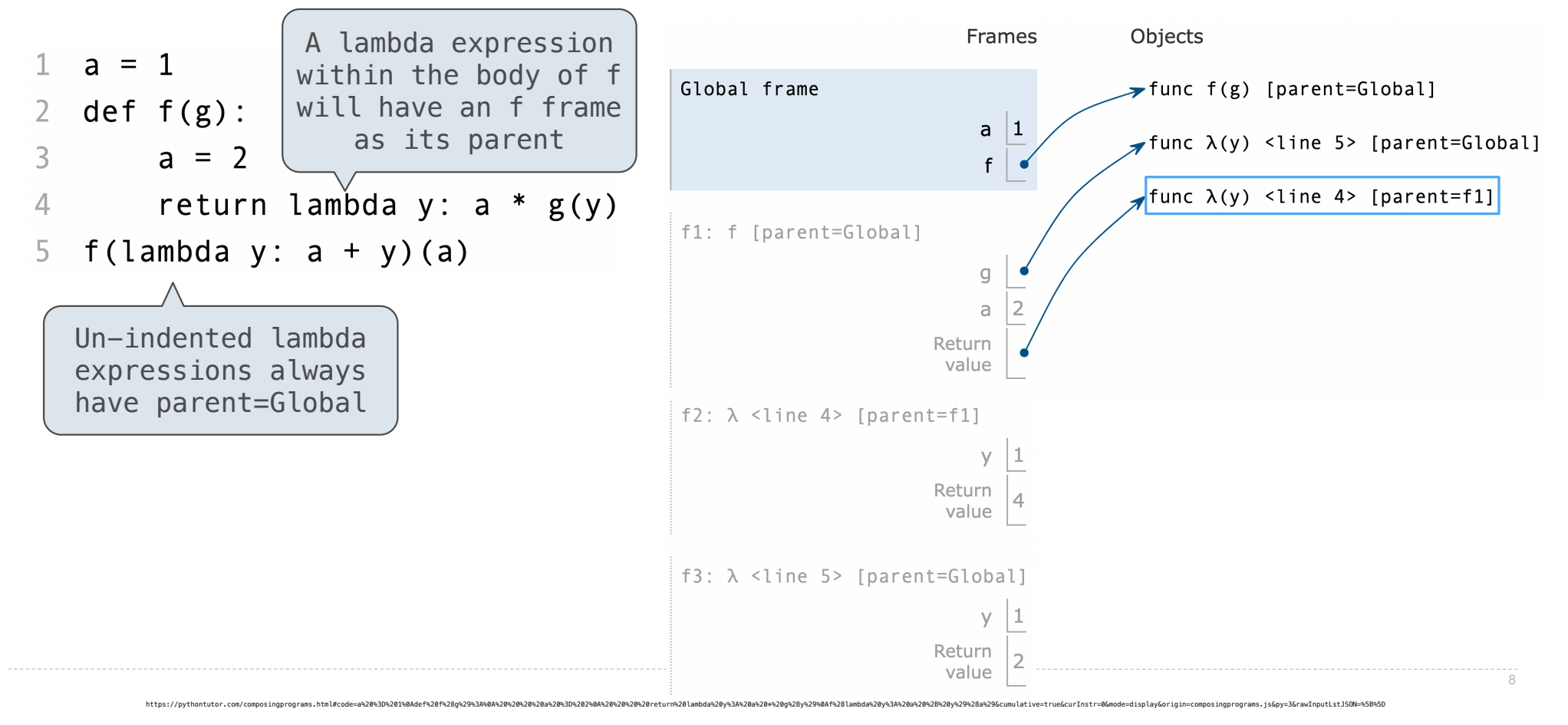

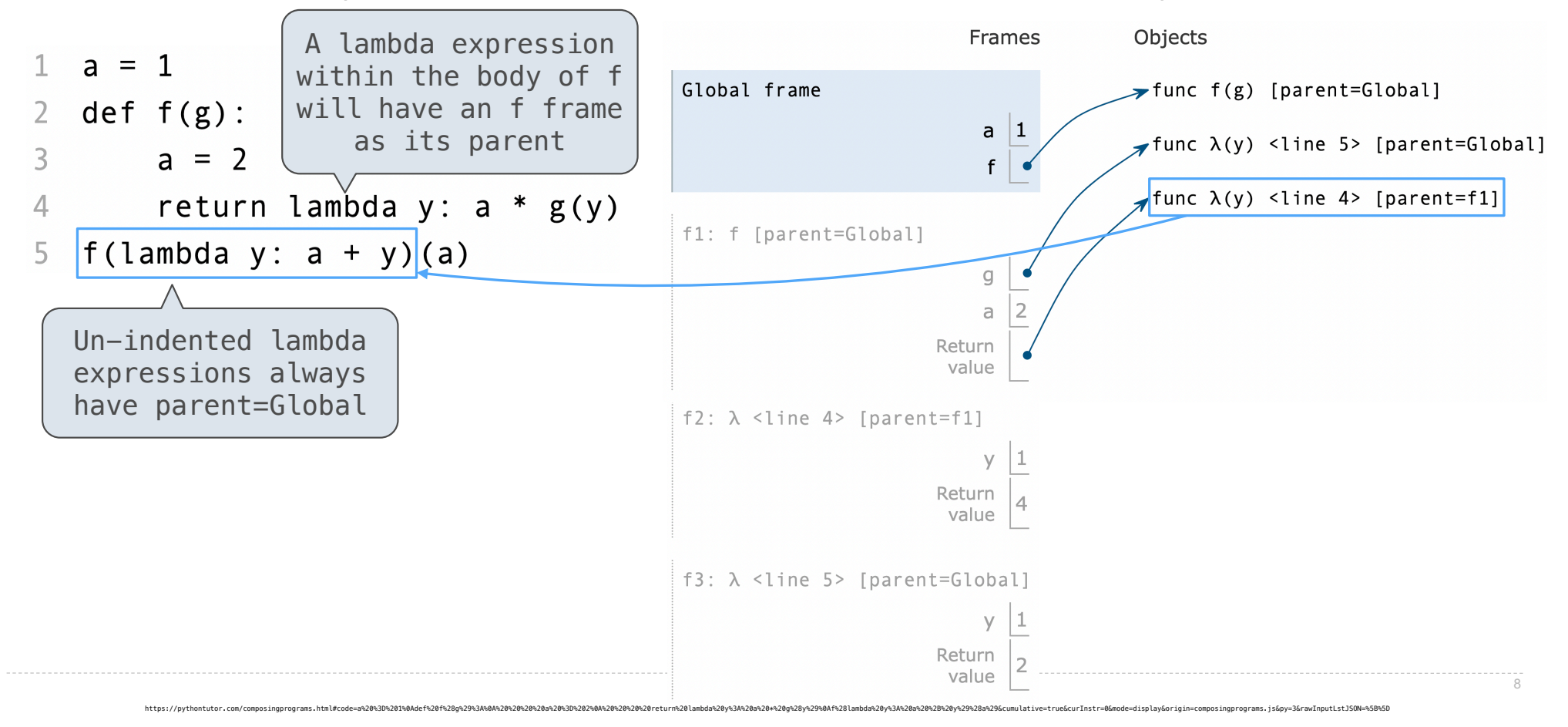

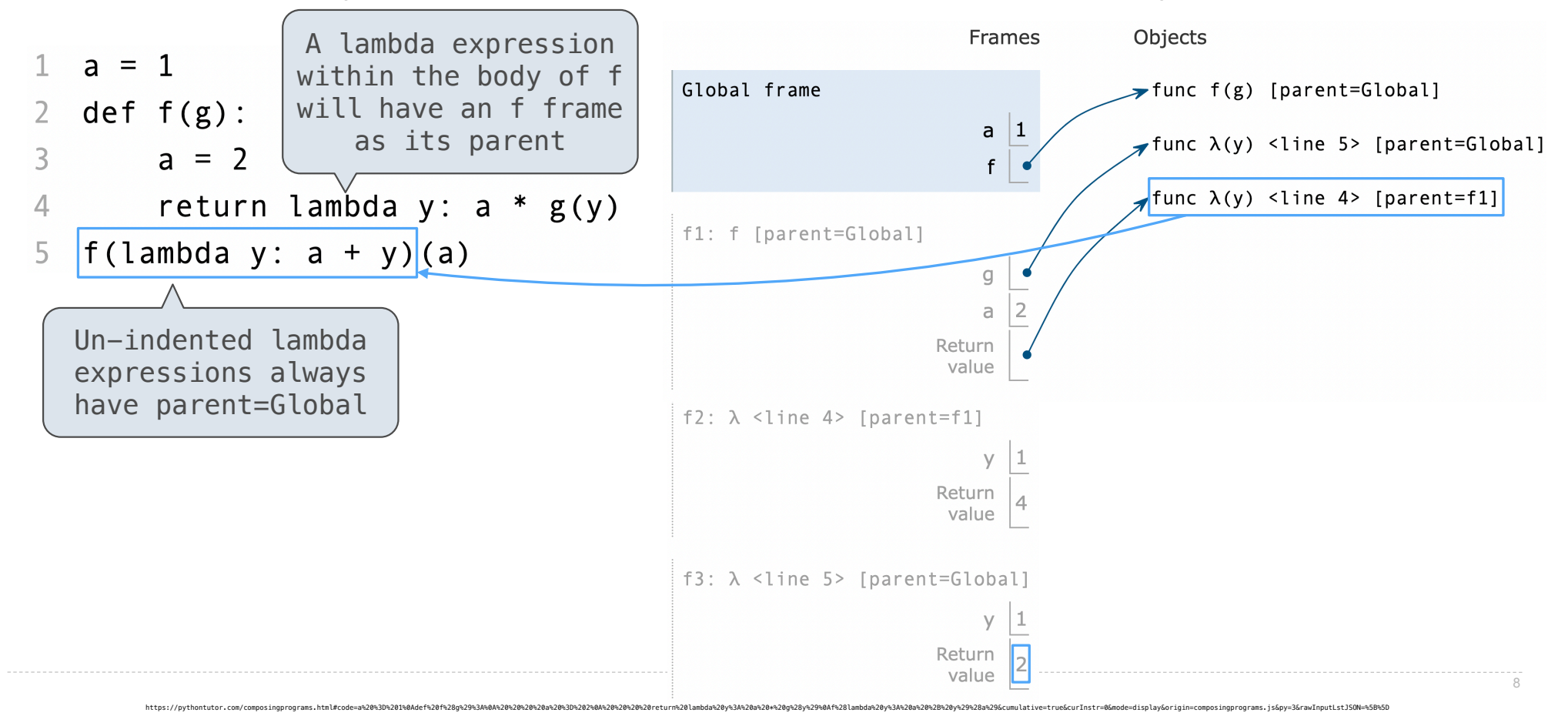

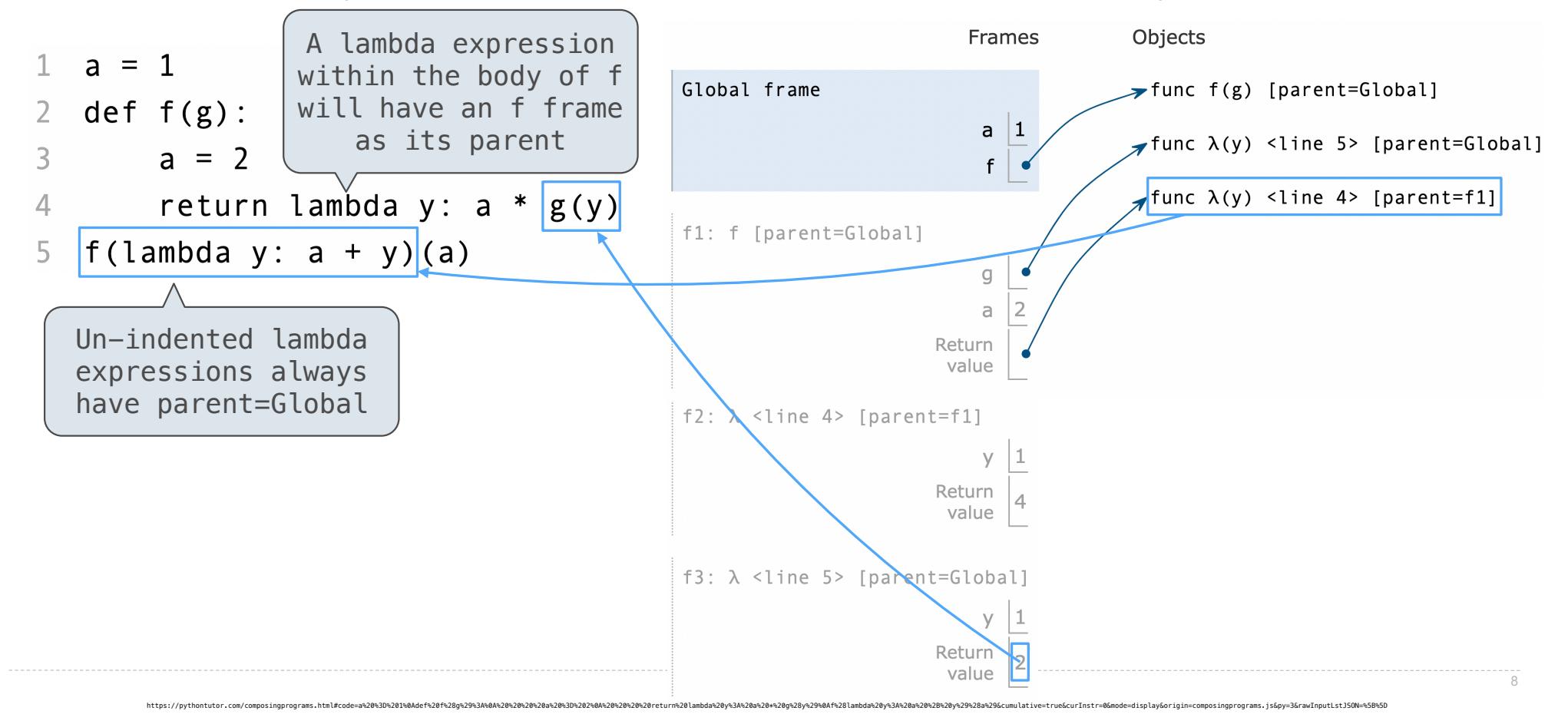

**Decorators** 

(Demo)

(Demo)

@trace1 def triple(x): return 3 \* x

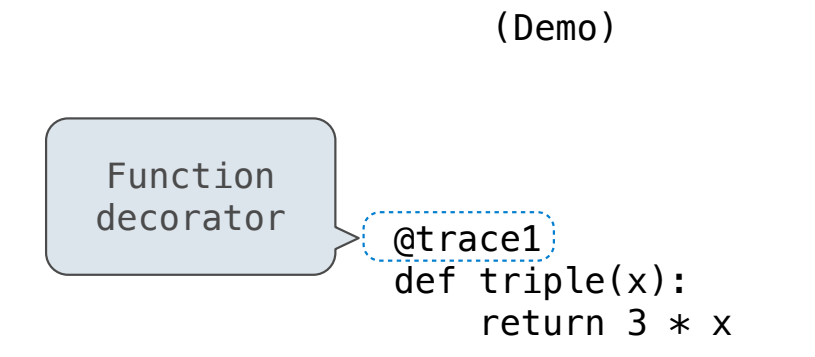

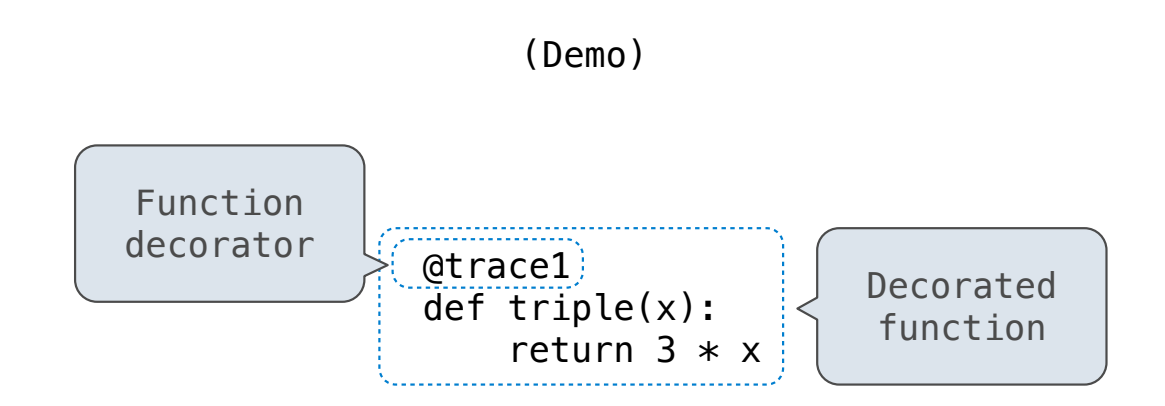

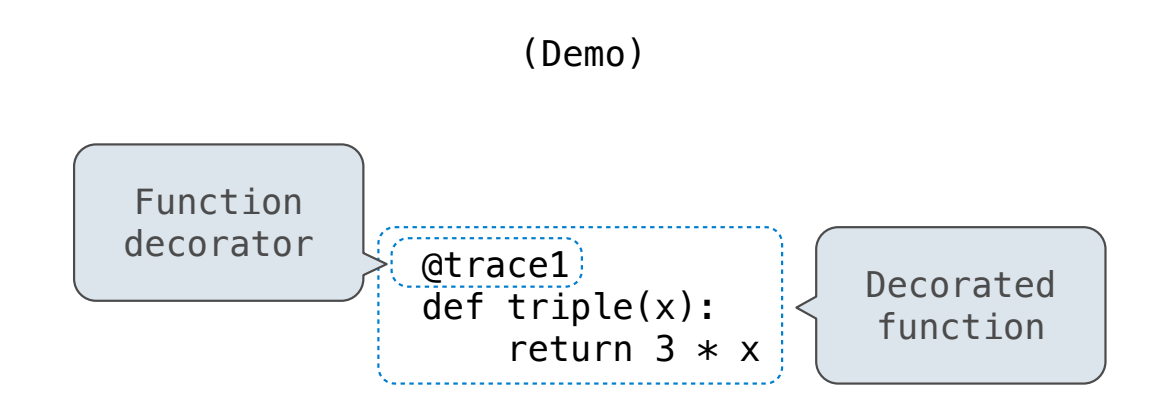

*is identical to*

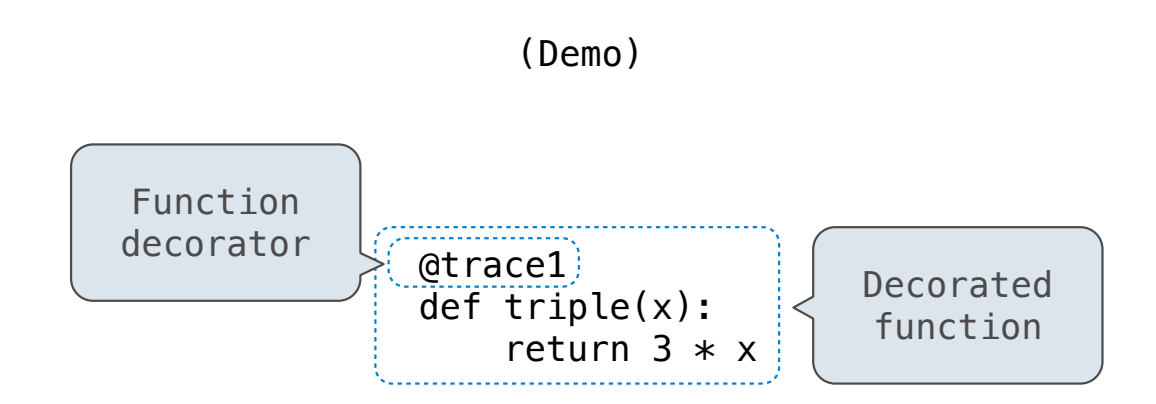

*is identical to*

def triple(x): return  $3 * x$ triple = trace1(triple)

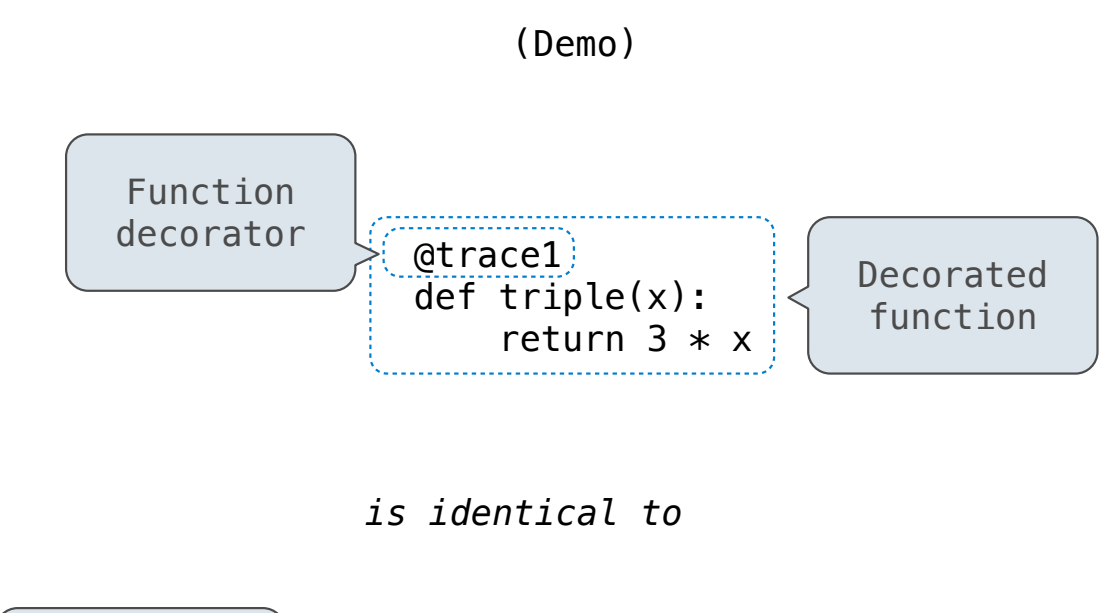

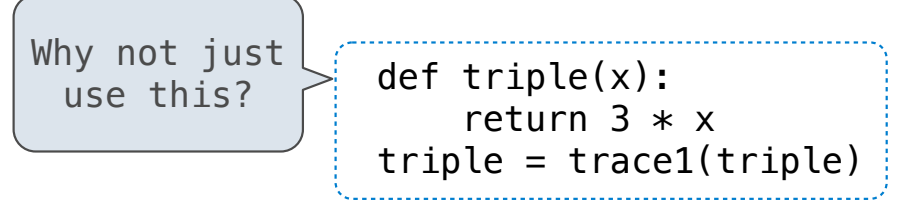

Return
--------------------

A return statement completes the evaluation of a call expression and provides its value:

A return statement completes the evaluation of a call expression and provides its value:

f(x) for user-defined function f: switch to a new environment; execute f's body

A return statement completes the evaluation of a call expression and provides its value: f(x) for user-defined function f: switch to a new environment; execute f's body return statement within f: switch back to the previous environment;  $f(x)$  now has a value

A return statement completes the evaluation of a call expression and provides its value: f(x) for user-defined function f: switch to a new environment; execute f's body return statement within f: switch back to the previous environment;  $f(x)$  now has a value Only one return statement is ever executed while executing the body of a function

A return statement completes the evaluation of a call expression and provides its value: f(x) for user-defined function f: switch to a new environment; execute f's body return statement within f: switch back to the previous environment;  $f(x)$  now has a value Only one return statement is ever executed while executing the body of a function

```
def end(n, d):
     """Print the final digits of n in reverse order until d is found.
     >>> end(34567, 5)
     7
     6
     5
    "" "" ""
```
A return statement completes the evaluation of a call expression and provides its value: f(x) for user-defined function f: switch to a new environment; execute f's body return statement within f: switch back to the previous environment;  $f(x)$  now has a value Only one return statement is ever executed while executing the body of a function

```
def end(n, d):
     """Print the final digits of n in reverse order until d is found.
     >>> end(34567, 5)
     7
     6
     5
    "" "" ""
    while n > 0:
        last, n = n % 10, n // 10 print(last)
```
A return statement completes the evaluation of a call expression and provides its value: f(x) for user-defined function f: switch to a new environment; execute f's body return statement within f: switch back to the previous environment;  $f(x)$  now has a value Only one return statement is ever executed while executing the body of a function

```
def end(n, d):
     """Print the final digits of n in reverse order until d is found.
     >>> end(34567, 5)
     7
     6
     5
    "" "" ""
    while n > 0:
        last, n = n % 10, n // 10 print(last)
        if d == last: return None
```
A return statement completes the evaluation of a call expression and provides its value: f(x) for user-defined function f: switch to a new environment; execute f's body return statement within f: switch back to the previous environment;  $f(x)$  now has a value Only one return statement is ever executed while executing the body of a function

```
def end(n, d):
     """Print the final digits of n in reverse order until d is found.
     >>> end(34567, 5)
     7
     6
     5
    "" "" ""
   while n > 0:
        last, n = n % 10, n // 10 print(last)
        if d == last:
             return None (Demo)
```
Designing Functions

-----------------------

A function's *domain* is the set of all inputs it might possibly take as arguments.

A function's *domain* is the set of all inputs it might possibly take as arguments.

A function's *range* is the set of output values it might possibly return.

A function's *domain* is the set of all inputs it might possibly take as arguments.

A function's *range* is the set of output values it might possibly return.

14

A pure function's *behavior* is the relationship it creates between input and output.

A function's *domain* is the set of all inputs it might possibly take as arguments.

A function's *range* is the set of output values it might possibly return.

A pure function's *behavior* is the relationship it creates between input and output.

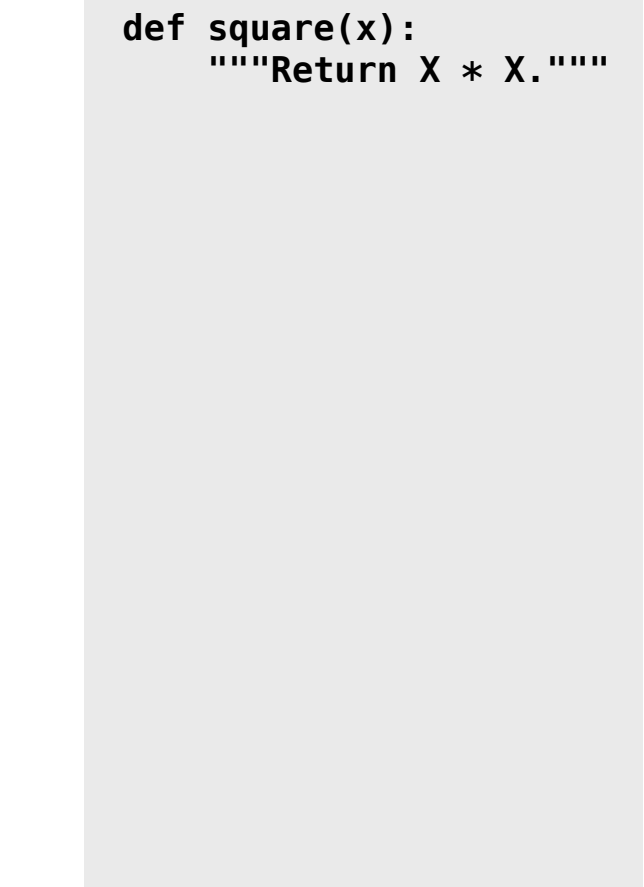

A function's *domain* is the set of all inputs it might possibly take as arguments. A function's *range* is the set of output values it might possibly return. A pure function's *behavior* is the relationship it creates between input and output. **def square(x): """Return X \* X."""** *x is a number*

```
A function's domain is the set of all inputs it might 
possibly take as arguments.
A function's range is the set of output values it might 
possibly return.
A pure function's behavior is the relationship it 
creates between input and output.
                                                                 def square(x):
                                                                      """Return X * X."""
                                                                 x is a number
                                                                 square returns a non-
                                                                 negative real number
```
A function's *domain* is the set of all inputs it might possibly take as arguments. A function's *range* is the set of output values it might possibly return. A pure function's *behavior* is the relationship it creates between input and output. **def square(x): """Return X \* X."""** *x is a number square returns a nonnegative real number square returns the square of x*

Abstraction

**def** square(x): **return** mul(x, x)

**def** square(x): **return** mul(x, x) **def** sum\_squares(x, y): **return** square(x) + square(y)

**def** square(x): **return** mul(x, x)

**def** sum\_squares(x, y): **return** square(x) + square(y)

What does sum\_squares need to know about square?

**def** square(x): **return** mul(x, x)

**def** sum\_squares(x, y): **return** square(x) + square(y)

What does sum\_squares need to know about square?

• Square takes one argument.

**def** square(x): **return** mul(x, x)

**def** sum\_squares(x, y): **return** square(x) + square(y)

What does sum\_squares need to know about square?

• Square takes one argument. **Yes**

**def** square(x): **return** mul(x, x)

**def** sum\_squares(x, y): **return** square(x) + square(y)

What does sum\_squares need to know about square?

• Square takes one argument.

**Yes**

• Square computes the square of a number.

**def** square(x): **return** mul(x, x) **def** sum\_squares(x, y): **return** square(x) + square(y)

What does sum\_squares need to know about square?

• Square takes one argument.

• Square computes the square of a number.

**Yes**

**Yes**

• Square takes one argument. **Yes** What does sum\_squares need to know about square? **def** square(x): **return** mul(x, x) **def** sum\_squares(x, y): **return** square(x) + square(y)

• Square computes the square of a number.

• Square computes the square by calling mul.

16

**Yes**

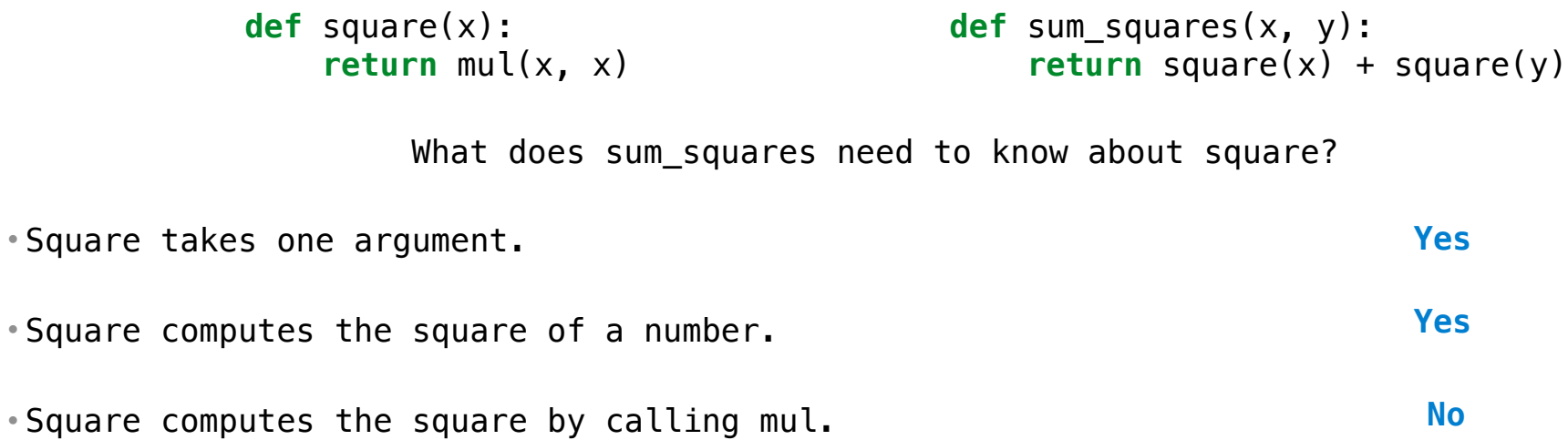

```
• Square takes one argument.
• Square computes the square of a number.
• Square computes the square by calling mul.
                                                                           Yes
                                                                           Yes
                                                                            No
                     What does sum_squares need to know about square?
            def square(x):
                  return mul(x, x)
                                                  def sum_squares(x, y):
                                                        return square(x) + square(y)
```
**def** square(x): **return** pow(x, 2)

```
• Square takes one argument.
• Square computes the square of a number.
• Square computes the square by calling mul.
            def square(x):
                 return pow(x, 2)
                                                    def square(x):
                                                        return mul(x, x-1) + x
                                                                           Yes
                                                                           Yes
                                                                            No
                     What does sum_squares need to know about square?
            def square(x):
                 return mul(x, x)
                                                  def sum_squares(x, y):
                                                      return square(x) + square(y)
```

```
• Square takes one argument.
• Square computes the square of a number.
• Square computes the square by calling mul.
            def square(x):
                 return pow(x, 2)
                                                    def square(x):
                                                         return mul(x, x-1) + x
                   If the name "square" were bound to a built-in function, 
                       sum_squares would still have the same behavior. 
                                                                           Yes
                                                                           Yes
                                                                            No
                     What does sum_squares need to know about square?
            def square(x):
                  return mul(x, x)
                                                  def sum_squares(x, y):
                                                       return square(x) + square(y)
```
#### Names typically don't matter for correctness

*but*

they matter a lot for composition

#### Names typically don't matter for correctness

*but*

they matter a lot for composition

Names should convey the meaning or purpose of the values to which they are bound.

#### Names typically don't matter for correctness

*but*

they matter a lot for composition

Names should convey the meaning or purpose of the values to which they are bound.

The type of value bound to the name is best documented in a function's docstring.
Names typically don't matter for correctness

*but*

they matter a lot for composition

Names should convey the meaning or purpose of the values to which they are bound.

The type of value bound to the name is best documented in a function's docstring.

Function names typically convey their effect (**print**), their behavior (**triple**), or the value returned (**abs**).

### Names typically don't matter for correctness

*but*

### they matter a lot for composition

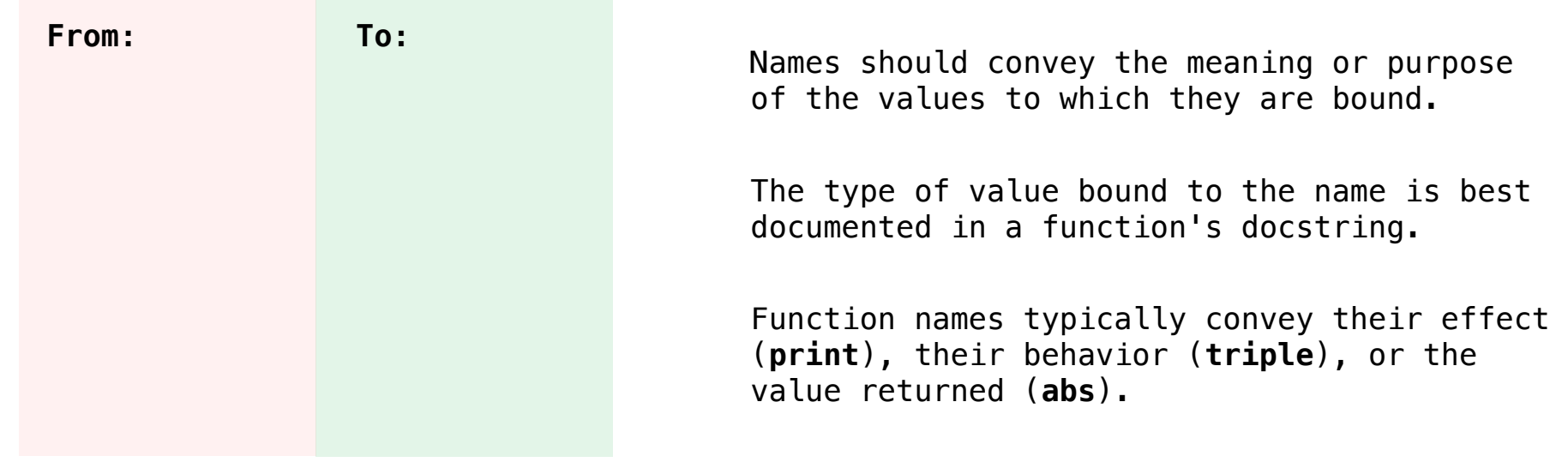

### Names typically don't matter for correctness

*but*

### they matter a lot for composition

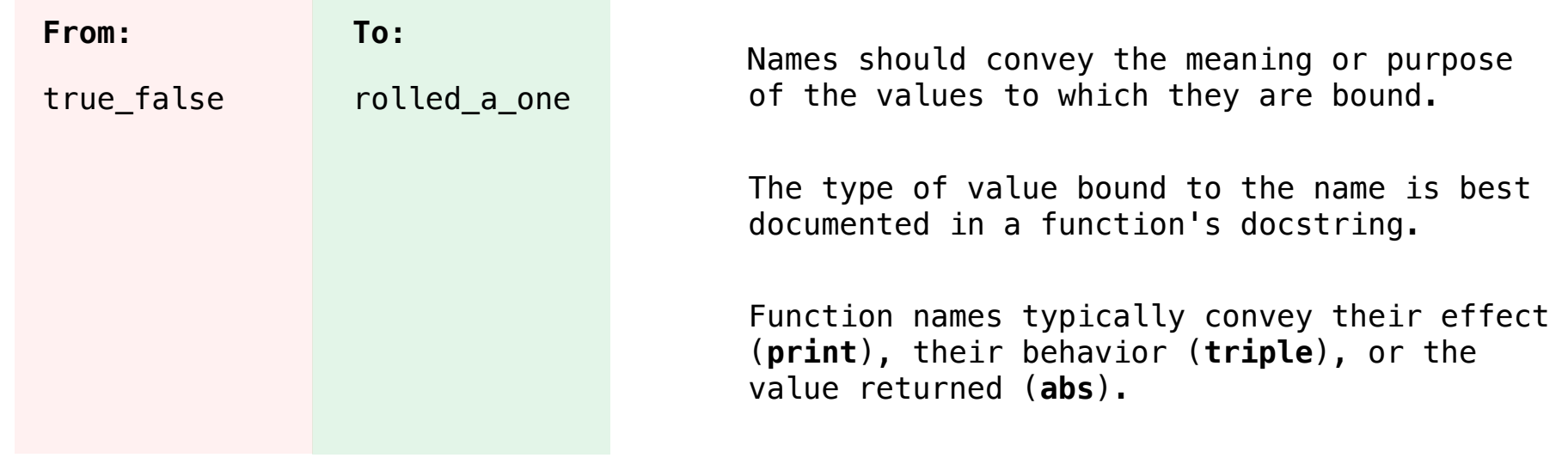

### Names typically don't matter for correctness

*but*

### they matter a lot for composition

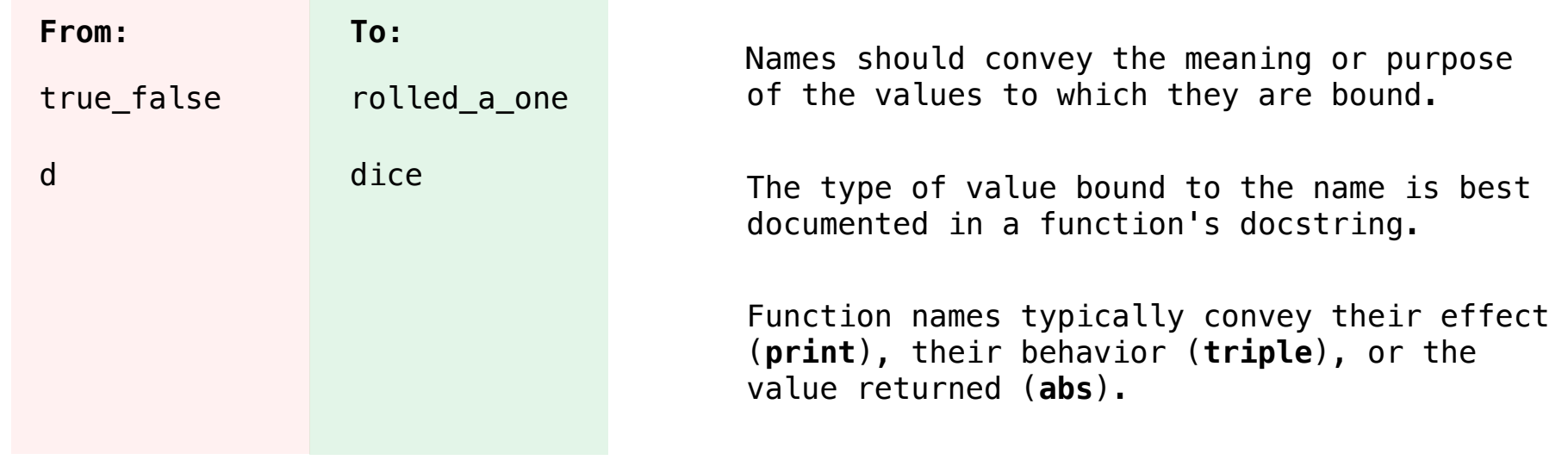

### Names typically don't matter for correctness

*but*

### they matter a lot for composition

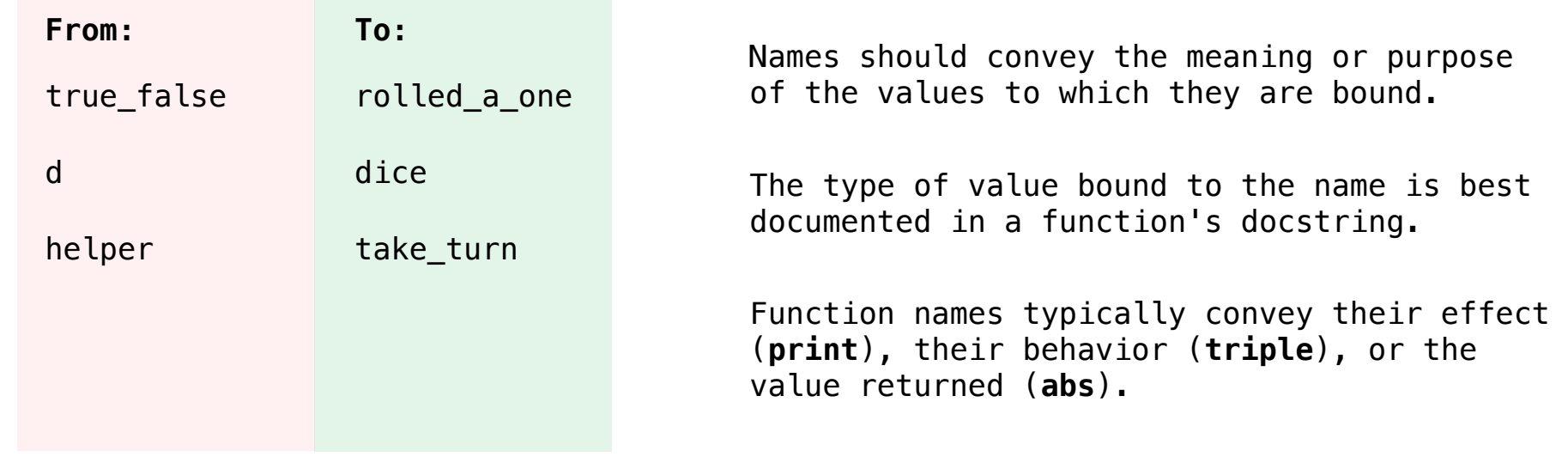

### Names typically don't matter for correctness

*but*

### they matter a lot for composition

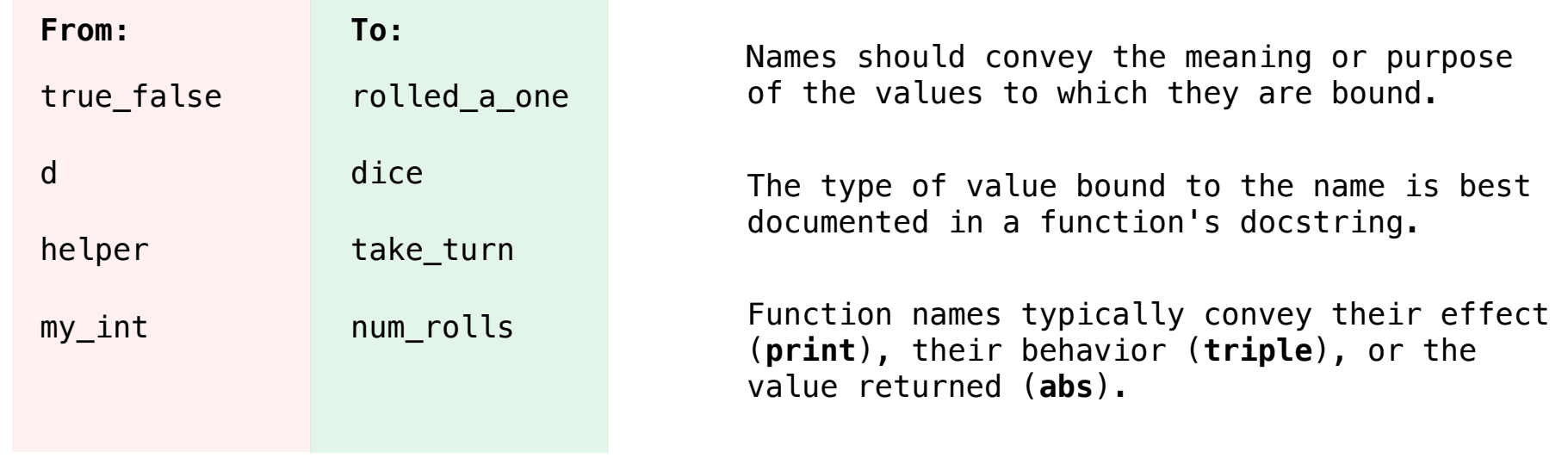

### Names typically don't matter for correctness

*but*

### they matter a lot for composition

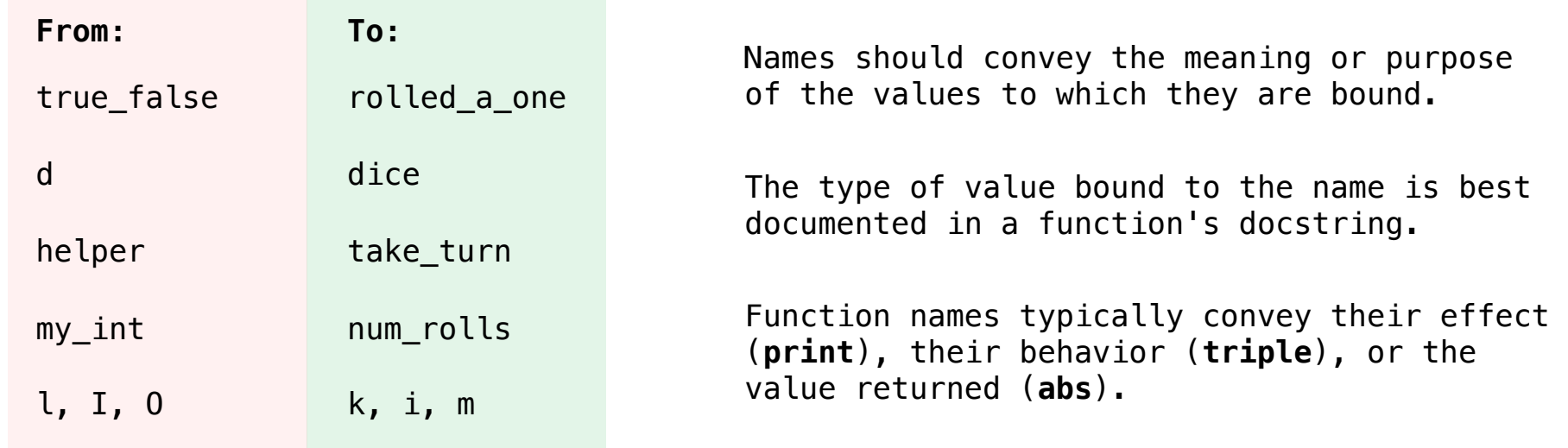

**Reasons to add a new name**

#### **Reasons to add a new name**

*Repeated compound expressions:*

#### **Reasons to add a new name**

```
Repeated compound expressions:
```

```
if sqrt(square(a) + square(b)) > 1:
x = x + sqrt(square(a) + square(b))
```
#### **Reasons to add a new name**

```
Repeated compound expressions:
    if sqrt(square(a) + square(b)) > 1:
        x = x + sqrt(square(a) + square(b))hypotenuse = sqrt(square(a) + square(b))
    if hypotenuse > 1:
        x = x + hypotenuse
```
#### **Reasons to add a new name**

```
Repeated compound expressions:
   if sqrt(square(a) + square(b)) > 1:
       x = x + sqrt(square(a) + square(b))hypotenuse = sqrt(square(a) + square(b))if hypotenuse > 1:
       x = x + hypotenuse
```
18

*Meaningful parts of complex expressions:*

#### **Reasons to add a new name**

```
Repeated compound expressions:
   if sqrt(square(a) + square(b)) > 1:
        x = x + sqrt(square(a) + square(b))hypotenuse = sqrt(square(a) + square(b))if hypotenuse > 1:
        x = x + hypotenuse
```
*Meaningful parts of complex expressions:*

 $x1 = (-b + sqrt(square(b) - 4 * a * c)) / (2 * a)$ 

#### **Reasons to add a new name**

```
Repeated compound expressions:
   if sqrt(square(a) + square(b)) > 1:
        x = x + sqrt(square(a) + square(b))hypotenuse = sqrt(square(a) + square(b))if hypotenuse > 1:
        x = x + hypotenuse
```
*Meaningful parts of complex expressions:*

```
x1 = (-b + sqrt(square(b) - 4 * a * c)) / (2 * a)discriminant = square(b) - 4 * a * c
x1 = (-b + sqrt(discriminant)) / (2 * a)
```

```
Reasons to add a new name
 Repeated compound expressions:
     if sqrt(square(a) + square(b)) > 1:
         x = x + sqrt(square(a) + square(b))Meaningful parts of complex expressions:
     x1 = (-b + sqrt(square(b) - 4 * a * c)) / (2 * a)hypotenuse = sqrt(square(a) + square(b))if hypotenuse > 1:
         x = x + hypotenuseMore Naming Tips
```

```
discriminant = square(b) - 4 * a * cx1 = (-b + sqrt(discriminant)) / (2 * a)
```
#### **Reasons to add a new name**

```
Repeated compound expressions:
    if sqrt(square(a) + square(b)) > 1:
```

```
x = x + sqrt(square(a) + square(b))
```

```
hypotenuse = sqrt(square(a) + square(b))if hypotenuse > 1:
   x = x + hypotenuse
```
#### **More Naming Tips**

• Names can be long if they help document your code:

 $average\ = \ average(\text{age}, \text{students})$ 

- is preferable to
- # Compute average age of students  $aa = avg(a, st)$

*Meaningful parts of complex expressions:*

 $x1 = (-b + sqrt(square(b) - 4 * a * c)) / (2 * a)$ 

discriminant = square(b) -  $4 * a * c$  $x1 = (-b + sqrt(discriminant)) / (2 * a)$ 

```
Reasons to add a new name
 Repeated compound expressions:
     if sqrt(square(a) + square(b)) > 1:
         x = x + sqrt(square(a) + square(b))Meaningful parts of complex expressions:
     x1 = (-b + sqrt(square(b) - 4 * a * c)) / (2 * a)hypotenuse = sqrt(square(a) + square(b))if hypotenuse > 1:
         x = x + hypotenusediscriminant = square(b) - 4 * a * cx1 = (-b + sqrt(discriminant)) / (2 * a)More Naming Tips
                                                         • Names can be long if they help 
                                                          document your code:
                                                          average\ = \ average(\text{age}, \text{students})is preferable to
                                                          # Compute average age of students
                                                          aa = avg(a, st)• Names can be short if they represent 
                                                          generic quantities: counts, 
                                                          arbitrary functions, arguments to 
                                                          mathematical operations, etc.
                                                          n, k, i - Usually integers
                                                          x, y, z - Usually real numbers
                                                          f, g, h - Usually functions
```
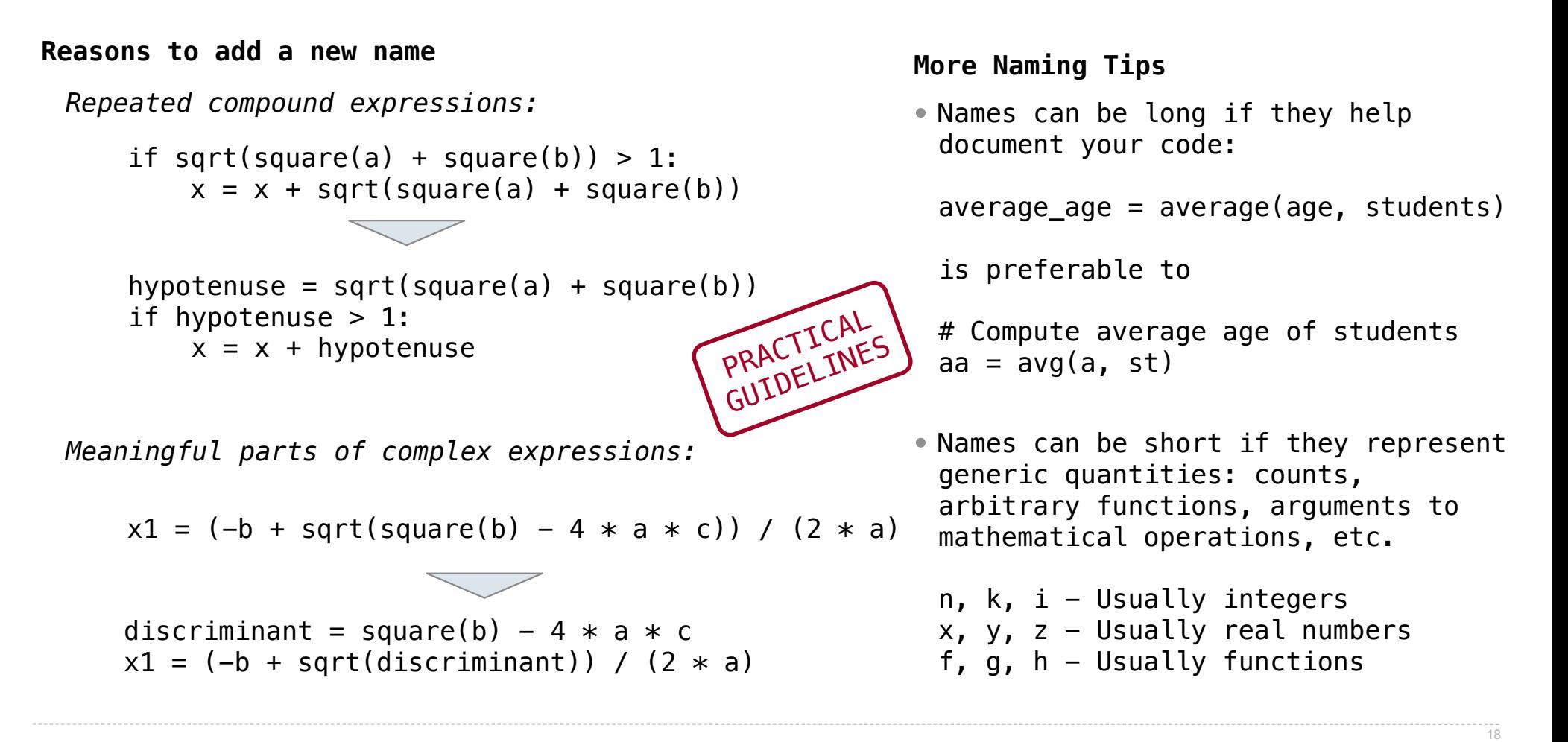

Errors & Tracebacks

## Taxonomy of Errors

Syntax Errors Detected by the Python interpreter (or editor) before the program executes

Runtime Errors

Detected by the Python interpreter while the program executes

Logic & Behavior Errors

Not detected by the Python interpreter; what tests are for

## Taxonomy of Errors

Syntax Errors Detected by the Python interpreter (or editor) before the program executes

Runtime Errors

Detected by the Python interpreter while the program executes

Logic & Behavior Errors

Not detected by the Python interpreter; what tests are for

(Demo)